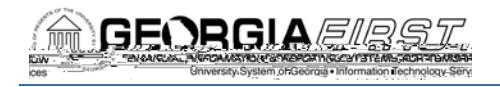

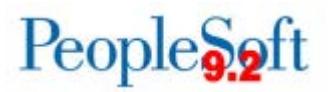

## Release Notes

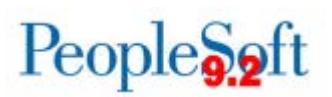

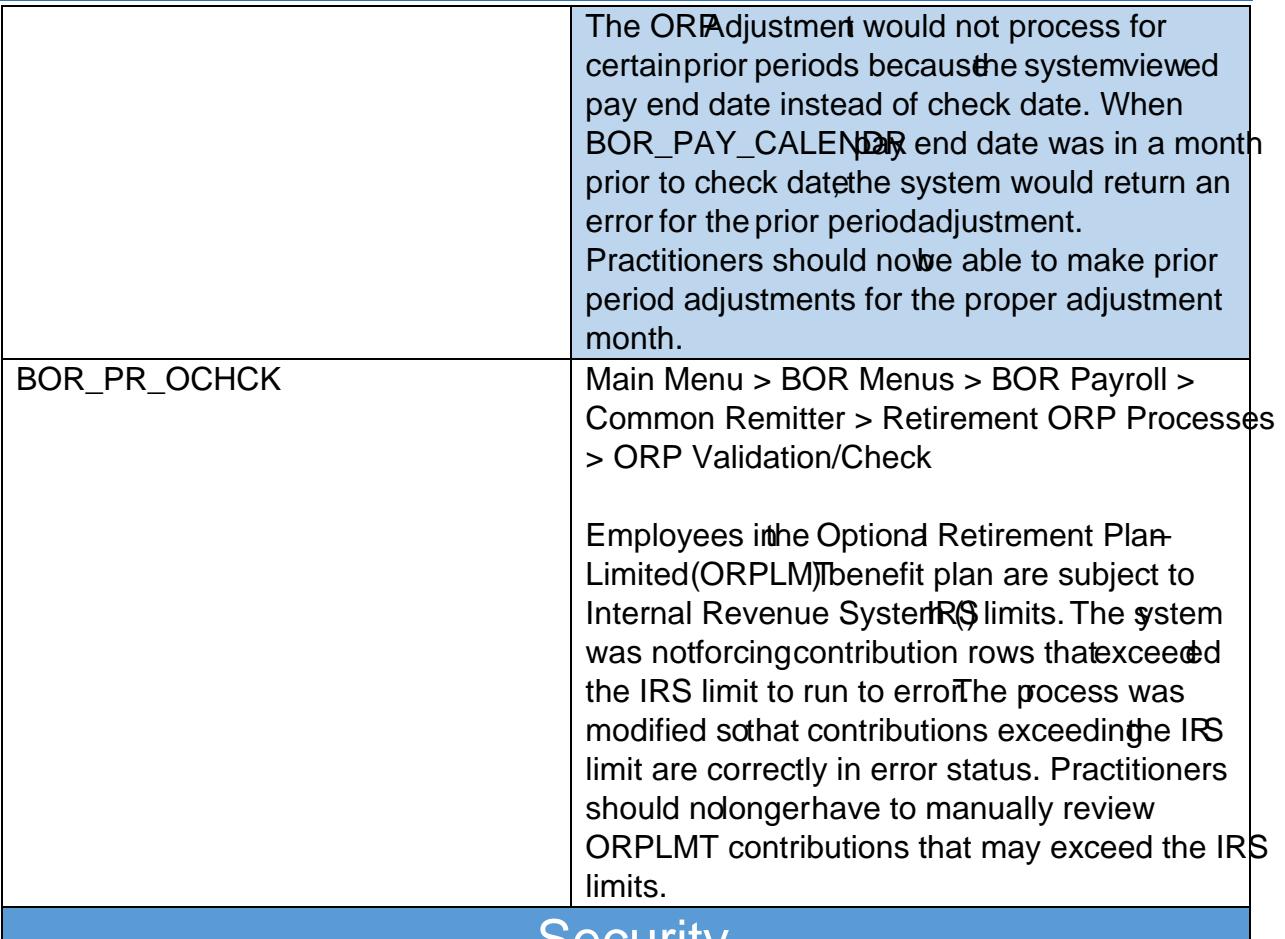

**Security** 

## Reports/Queries

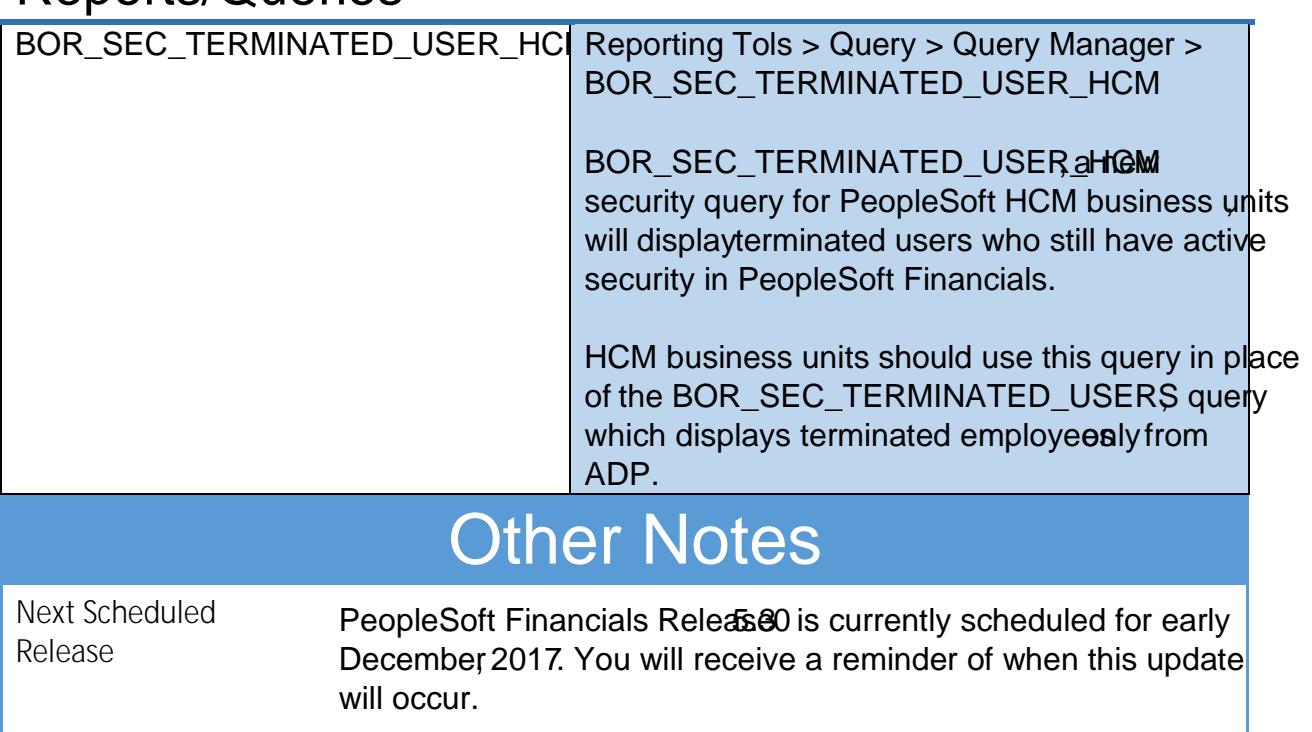

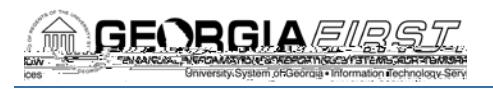

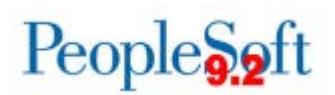

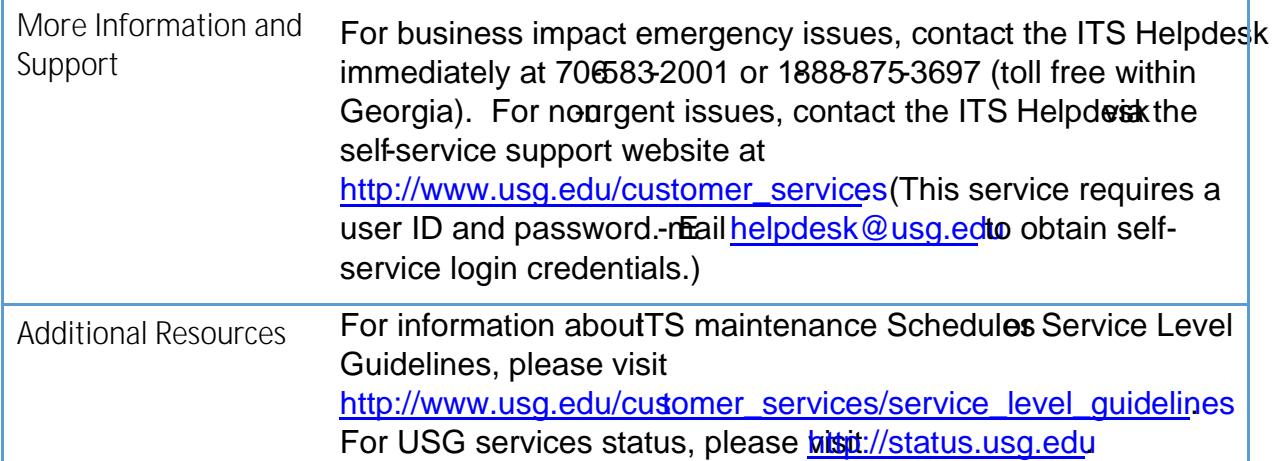